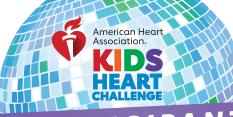

## PARTICIPANT HOW TO SCAN CHECKS

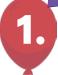

## DOWNLOAD THE AHA SCHOOLS APP!

Search "AHA Schools" in your app store.

Once downloaded, you can log in with your username and password. If you are signing up for the first time click "**Register Now**" on the bottom to sign-up under your school.

 $\equiv$ 

-----

😶 Fur

\$ De

🚔 Gift

A Man

Gan Gan

Priv

? Nee
Logi

Overview

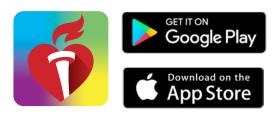

Donations

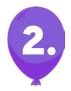

## CHOOSE DONATIONS ON THE MENU

Click the menu icon on the top left to open the menu tab and tap **"Donations."** 

Once in your donations, tap on the blue button "Deposit Check."

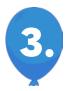

## ENTER, SNAP AND DEPOSIT!

Under **"Donation Credit,"** select who will be credited for the donation.

Then under **"Check Details"** tap to take a photo of the front and back of the check.

(You may need to allow access to your camera to take the photos.) Enter the check amount and check number.

Enter the donor information under "Donation Details" and make any changes as needed. Here you can indicate if the donor wishes to stay anonymous.

Lastly, double check and confirm all the information is correct, then tap the blue **"Deposit"** button.

| riew<br>alse      | erican Hear<br>oclation.                                                                       |                                                            | DEPOSIT CHECK  The posit a check and credit your fundraising page instantly.  DEPOSIT CHECK |                            |                     |                    |         |
|-------------------|------------------------------------------------------------------------------------------------|------------------------------------------------------------|---------------------------------------------------------------------------------------------|----------------------------|---------------------|--------------------|---------|
| tions             | Conat                                                                                          | e to Yourself                                              | DONORS<br>Name 🖨                                                                            | Amount 🗢                   | (?)<br>Date 🚽 Email | 1                  |         |
| ge Page           | Send.                                                                                          | Message                                                    | Check D.                                                                                    | \$80.00<br>\$5.00<br>15.00 | 10/20/23            |                    |         |
| is<br>it's Corner |                                                                                                | ≡                                                          | Donations                                                                                   |                            | =                   | Donations          |         |
| y Policy          | DONATION CREDIT<br>Who should get credit for the donatio<br>fundraising page or your school pa |                                                            |                                                                                             | pn'i                       | DONATION DETAILS    |                    |         |
| Help?             |                                                                                                | Credit:* Please                                            | Select                                                                                      |                            | First Name*         | Last Na            |         |
| t é               | ·                                                                                              | CHECK DETAILS<br>On the back<br>"For M<br>Tap to take a pt | of your check please write<br>tobile Deposit Only.*<br>noto Tap to take a pho               | ⑦ PSS K yt                 | Street Addre        |                    |         |
| 19                |                                                                                                | Front of Chee                                              | k Back of Check                                                                             | n bi                       | City*               |                    |         |
| our<br>le che     | ck                                                                                             | Donor Type:*                                               | dividual                                                                                    |                            | State*              | ZIP Coo            | le*     |
| hange<br>the      | es                                                                                             | Check #:* *Required field DONATION DETAIL                  | .S                                                                                          |                            |                     | ation is Anonymous |         |
| l the<br>olue     |                                                                                                | Donor Informat                                             | ion 'Required<br>Last Name'                                                                 |                            | CAN                 | CEL                | DEPOSIT |